o(e)<br>C(e) Y<br>al<br>O  $\frac{M}{S}$ -6 -8 http://farbe.li.tu-berlin.de/AGZ9/AGZ9L0NA.TXT /.PS; Rahmendatei in VG; Start-Ausgabe N: Keine 3D-Linearisierung (OL) in Datei (F) oder PS-Startup (S), Seite 1/1

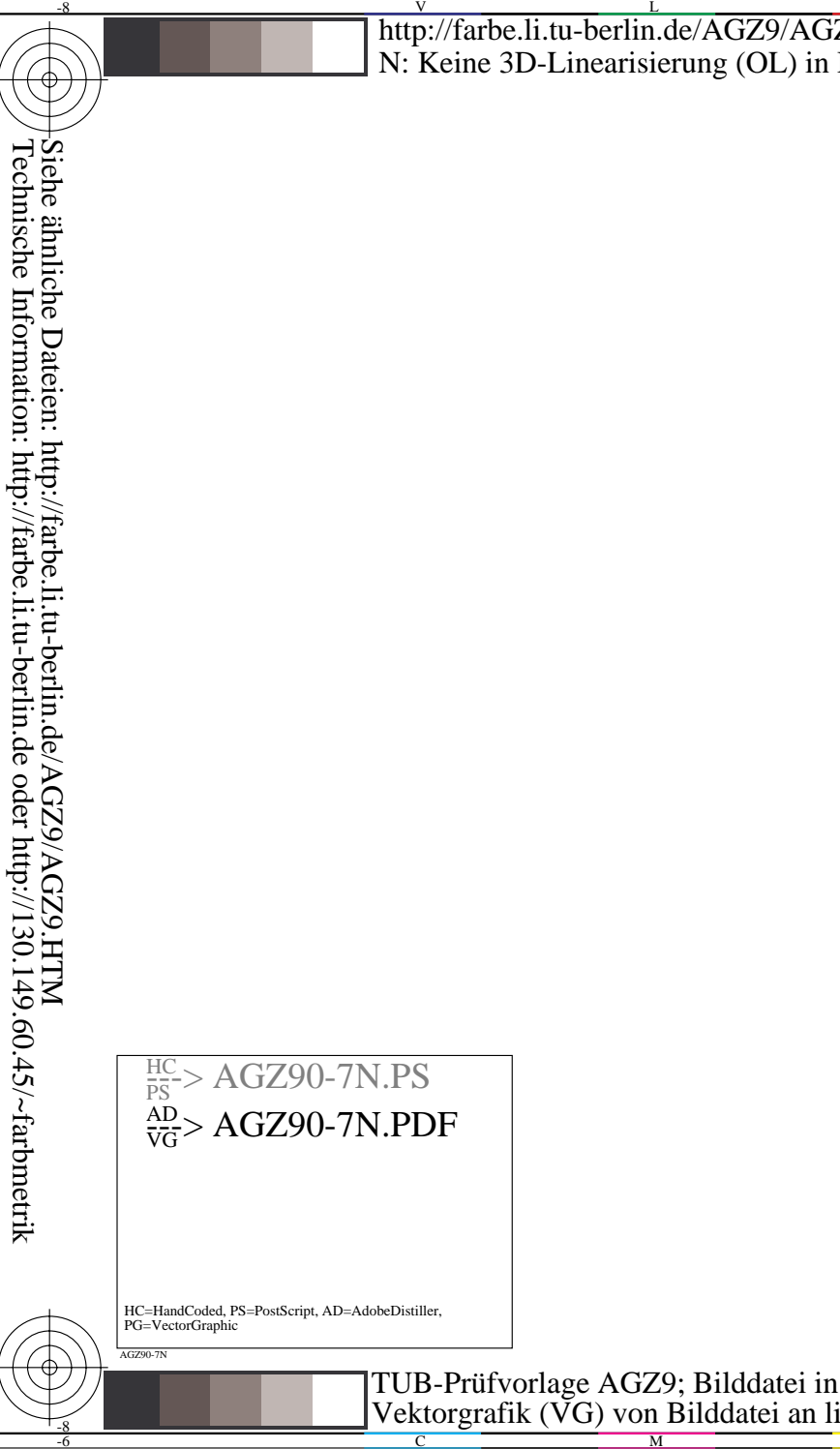

HC=HandCoded, PS=PostScript, AD=AdobeDistiller, PG=VectorGraphic

AGZ90-71

-8

V

L

O

Y

Siehe ähnliche Dateien: http://farbe.li.tu-berlin.de/AGZ9/AGZ9.HTM

M

C

-8

 $\frac{1}{26}$  -8  $\frac{1}{26}$  -8  $\frac{1}{26}$  TUB-Prüfvorlage AGZ9; Bilddatei in VG Vektorgrafik (VG) von Bilddatei an linker unterer Position

C<br>
U<br>
V<br>
V<br>
V<br>
V<br>
V<br>
V<br>
V<br>
C<br>
O<br>
C<br>
O<br>
C<br><br><br><br><br><br>
O<br>
O<br>
O<br>
O<br><br><br><br> Eingabe: *w/rgb/cmyk −> w/rgb/cmyk* Ausgabe: *keine Änderung*

C

-6

M

TUB-Material: Code=rha4ta

TUB-Material: Code=rha4ta

Y

O

Anwendung für Beurteilung und Messung von Display- oder Druck-Ausgabe

TUB-Registrierung: 20200201-AGZ9/AGZ9LONA.TXT /.PS<br>Anwendung für Beurteilung und Messung von Display- oder Druck-Ausgabe<br>Anwendung für Beurteilung und Messung von Display- oder Druck-Ausgabe

TUB-Registrierung: 20200201-AGZ9/AGZ9L0NA.TXT /.PS

L

V

-6